## $MSOFFICE$  ( ) PDF

https://www.100test.com/kao\_ti2020/135/2021\_2022\_\_E5\_85\_A8\_ E5\_9B\_BD\_E8\_AE\_A1\_E7\_c98\_135162.htm Windows 2000  $(\ )$  Windows 2000  $6$  (1)  $(2)$   $(3)$   $(4)$  $(5)$  (6)  $(1)$  (1) Windows (2) Windows  $(3)$  $(4)$ Alt Tab  $(6)$ ( $\qquad$ ) 1. (1) JEWRY

JAK (2) C WTABLE (3) C WUNION\TEAM MARK.FOX (4) C \\TAM\\UPIN 件MAIN.PRG拷贝到C:\\CAN\\TIN文件夹中; (5)将C \\GIR\\SUP SUBS.MPR TEST.FOX (6) " " " " " "  $\text{Win95}$   $\text{SYSEDIT.} \text{EXE"}$   $2(1)$ C:\\OPEN FFD: (2) C: SEASON WIND

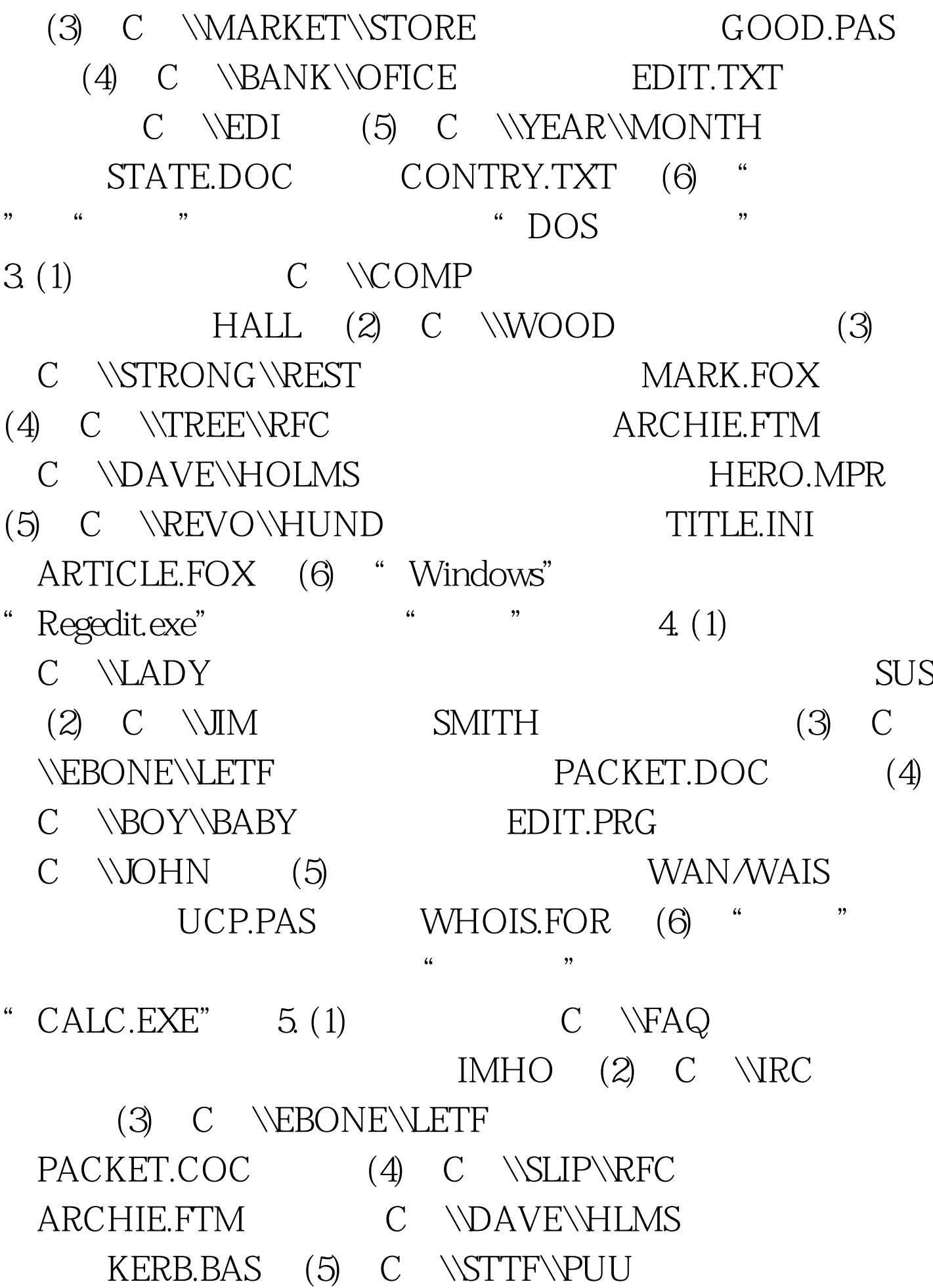

FORI.PRT FOR2.PRG (6) " " $C$ "  $C$ :  $6(1)$ JEWRY MODEL.FOR BRAVE.PRG (2) TABLE BOXER.CLF (3) UNION GROUP (4) STRUCT  $LOGICAL. PAS \tag{5}$ CAN MAIN.PRG GIR (6) KEEN 7. (1)  $KEEN$  (2) **QEEN** NEAR SUNE (3) ZHUN LIUIS.BAK (4) DEER DAIR TOUR.PAS CRY SUMMER TUTOR.BRM (5) CREAM  $SOUP$  (6) TESE 100Test  $\sim$  100Test  $\sim$ www.100test.com